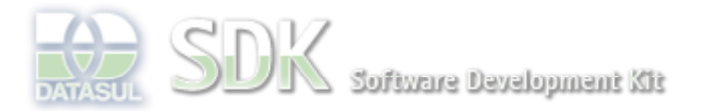

 $\overline{1}$ 

Reference different

덣

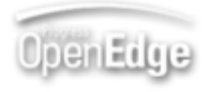

Dashboard > SDK - Software Development Kit - v.1.0 > … > Área do Desenvolvimento > Projetos > Tools > Tools Library > Metadados > FAQ > Como alterar o título da coluna do datagrid em ABLScript no metadados ?

Log In

Search

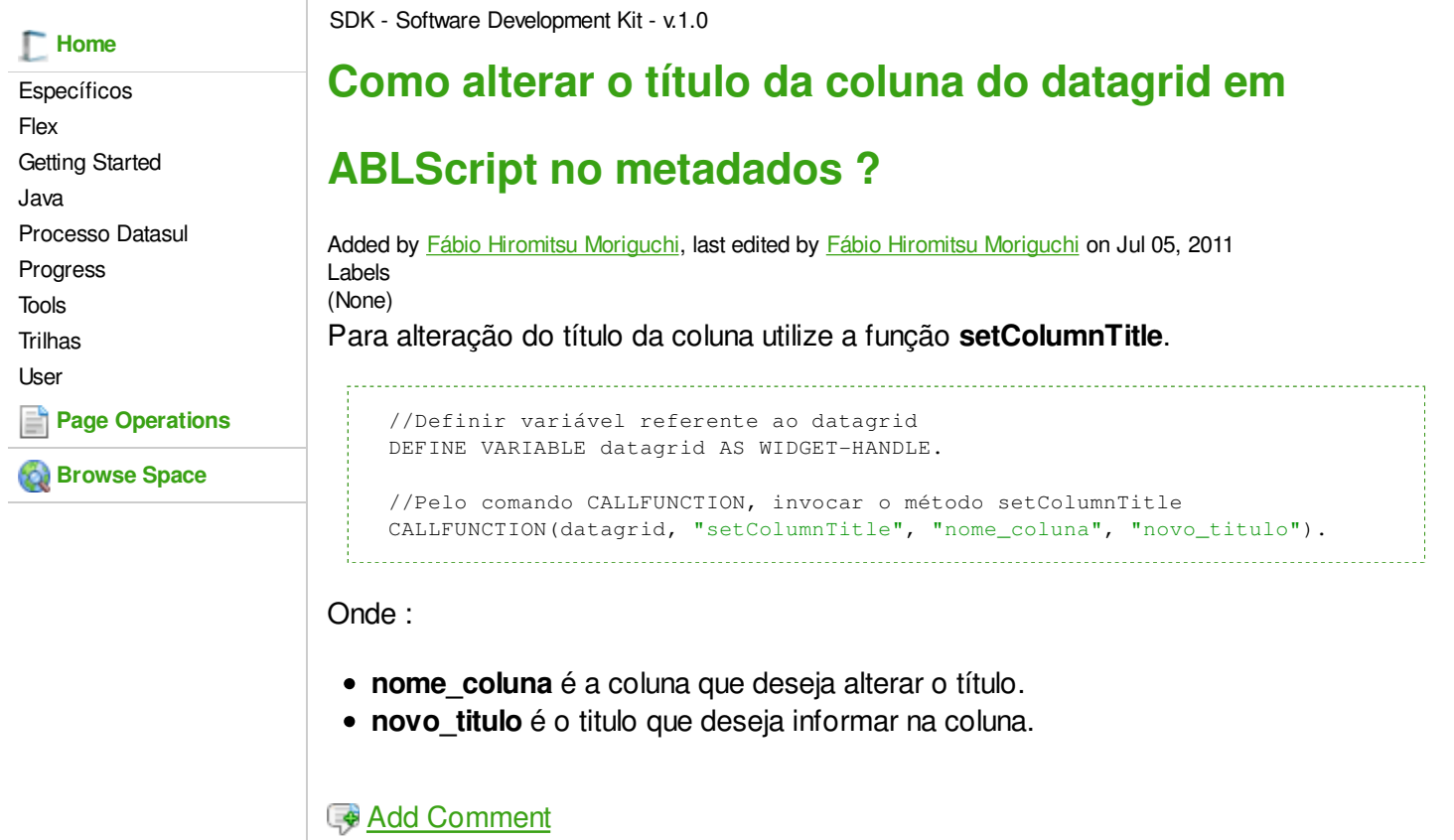

Powered by Atlassian Confluence 2.8.0, the Enterprise Wiki. Bug/feature request - Atlassian news - Contact administrators